# The book was found

# **Teach Yourself VISUALLY Excel 2013**

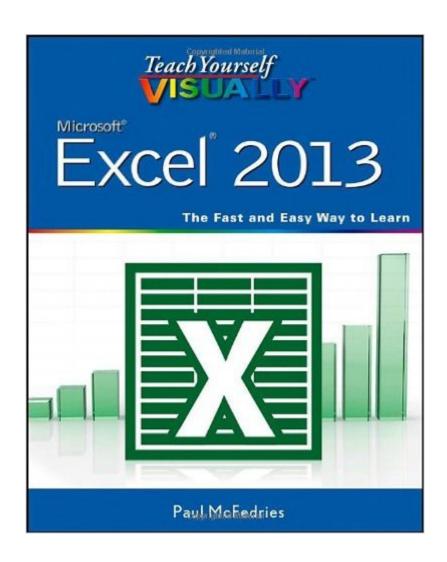

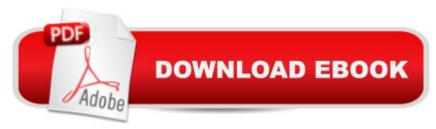

## **Synopsis**

The step-by-step, visual way to learn Excel 2013 Excel can be complicated, but this Visual guide shows you exactly how to tackle every essential task with full-color screen shots and step-by-step instructions. You'll see exactly what each step should look like as you learn to use all the new tools in this latest release of the world's most popular spreadsheet program. In easy two-page lessons, author Paul McFedries shows you how to organize, present, analyze, and chart data, over the web or on a network. The Visual learning system is perfect for teaching Excel; previous editions of this book have sold more than 230,000 copies Covers common Excel 2013 tasks such as creating spreadsheets and charts, filtering and sorting data, and working with PivotTables Provides step-by-step instructions for each task Each step is illustrated with full-color screenshots. Teach Yourself VISUALLY Excel 2013 offers visual learners the ideal way to master this popular but complex spreadsheet program.

## **Book Information**

Paperback: 352 pages

Publisher: Visual; 1 edition (February 25, 2013)

Language: English

ISBN-10: 1118505395

ISBN-13: 978-1118505397

Product Dimensions: 7.4 x 0.8 x 9.2 inches

Shipping Weight: 1.8 pounds (View shipping rates and policies)

Average Customer Review: 4.1 out of 5 stars Â See all reviews (21 customer reviews)

Best Sellers Rank: #437,316 in Books (See Top 100 in Books) #87 in Books > Computers &

Technology > Hardware & DIY > Personal Computers > Macs #126 in Books > Computers &

Technology > Hardware & DIY > Personal Computers > PCs #136 in Books > Computers &

Technology > Operating Systems > Macintosh

### Customer Reviews

Love these "Visually" how to books. Have been using them for years. Quick info, detailed "screen shots". Have them for Word, Access, Excel, Power Point, Windows 7, Windows Vista, AND Windows 10 is on order as I write. Actually quicker than surfing through the Office community pages, and other sources looking for answers from other users or surfing the entire Microsoft website looking for an answer to your question(s). GREAT tools! I highly recommend them all.

When you have time to sit down and learn how to do something this is a great product for someone who is technologically challenged.

This book is great if you are trying to teach yourself excel

I found the book was in excellent condition. No ink marks or damage. I believe that this book is the best way to learn Excel 2013. It has lots of pictures and is easy to read. Great for beginners or someone whom needs to brush up on their basics.

Excellent reference for Excel

Very helpful book!

Helps but not much

Very helpful with the updated MS Excel product. Easy to use.

#### Download to continue reading...

Teach Yourself Visually iPod Touch (Teach Yourself VISUALLY (Tech)) by Hart-Davis, Guy published by John Wiley & Sons (2013) Teach Yourself VISUALLY Apple Watch (Teach Yourself VISUALLY (Tech)) Teach Yourself VISUALLY iPad: Covers iOS 9 and all models of iPad Air, iPad mini, and iPad Pro (Teach Yourself VISUALLY (Tech)) Teach Yourself VISUALLY iMac (Teach Yourself VISUALLY (Tech)) Teach Yourself VISUALLY MacBook (Teach Yourself VISUALLY (Tech)) Teach Yourself VISUALLY iPad: Covers iOS 8 and all models of iPad, iPad Air, and iPad mini (Teach Yourself VISUALLY (Tech)) Teach Yourself VISUALLY MacBook (Teach Yourself VISUALLY Consumer) Teach Yourself VISUALLY Macs (Teach Yourself VISUALLY (Tech)) Teach Yourself VISUALLY iPhone 6s: Covers iOS9 and all models of iPhone 6s, 6, and iPhone 5 (Teach Yourself VISUALLY (Tech)) Teach Yourself VISUALLY Android Phones and Tablets (Teach Yourself VISUALLY (Tech)) Teach Yourself VISUALLY Windows 10 (Teach Yourself VISUALLY (Tech)) Teach Yourself VISUALLY OS X El Capitan (Teach Yourself VISUALLY (Tech)) Teach Yourself VISUALLY OS X Yosemite (Teach Yourself VISUALLY (Tech)) Teach Yourself Red Hat Linux VISUALLY (Teach Yourself Visually) Teach Yourself VISUALLY PowerPoint 2016 (Teach Yourself VISUALLY (Tech)) Excel: The Complete Beginners Guide - Boost Your Poductivity And Master Excel In Just 24 Hours! (Excel, Microsoft Office, MS Excel 2016) Teach Yourself VISUALLY Excel 2013 Teach Yourself VISUALLY Word 2013 Teach Yourself VISUALLY Office 2013 Teach Yourself VISUALLY PowerPoint 2013

<u>Dmca</u>